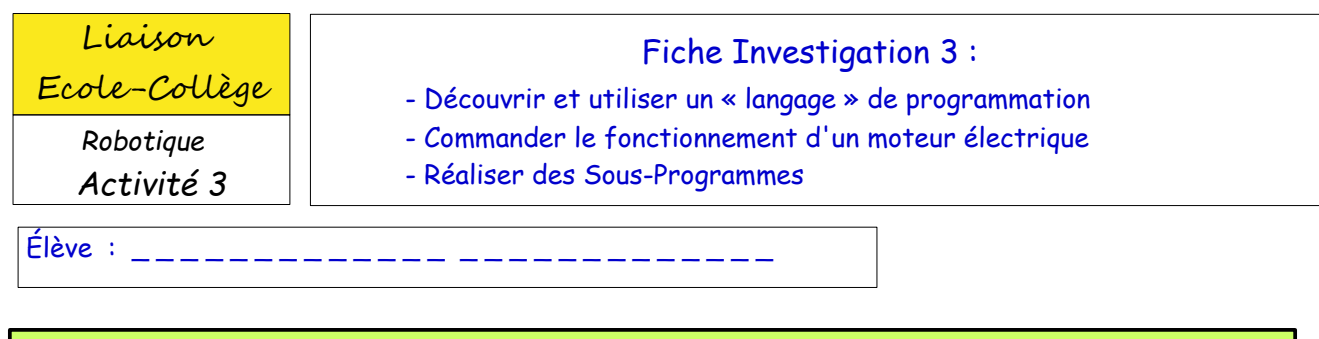

**PARTIE 1** : Programmer une succession d'instructions

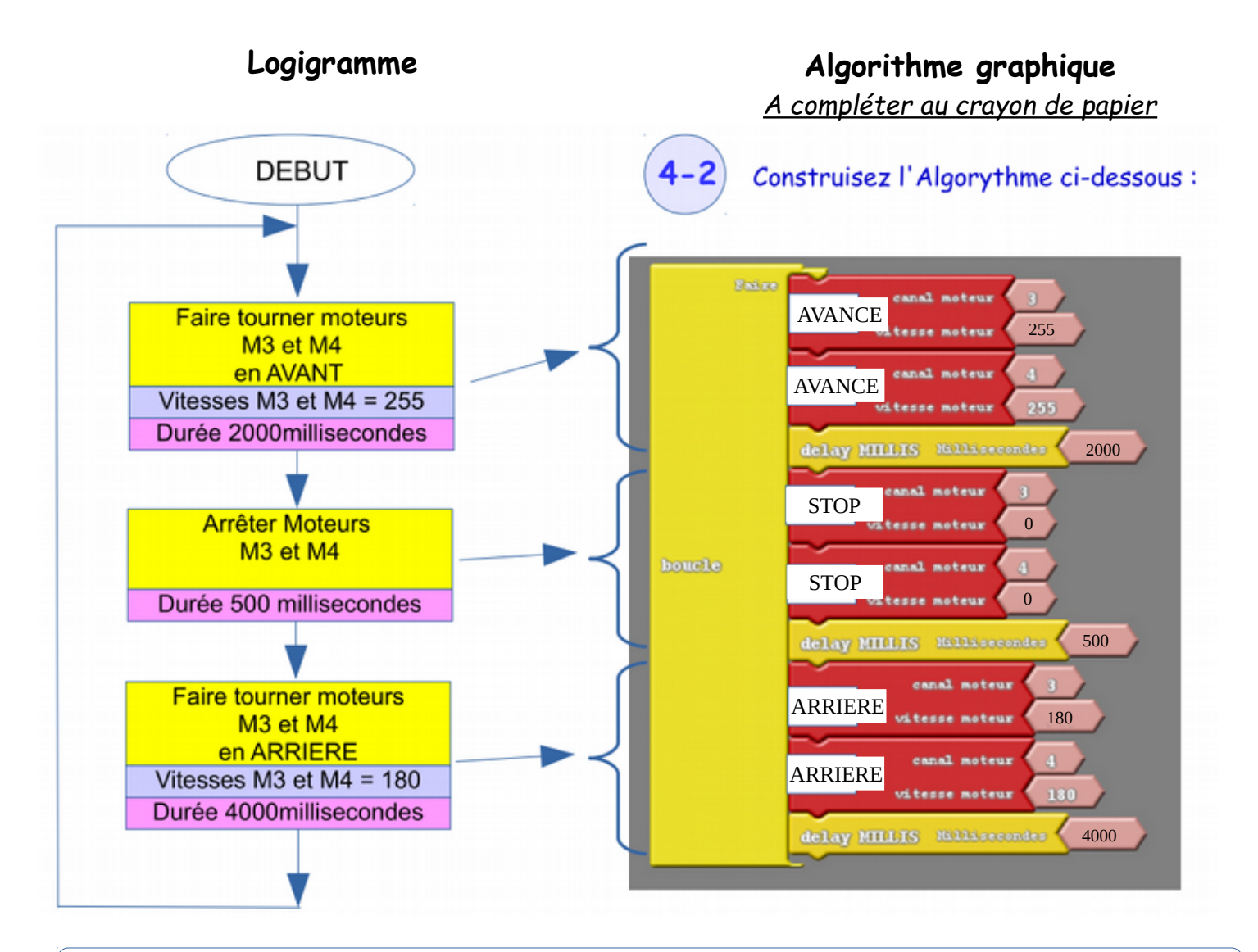

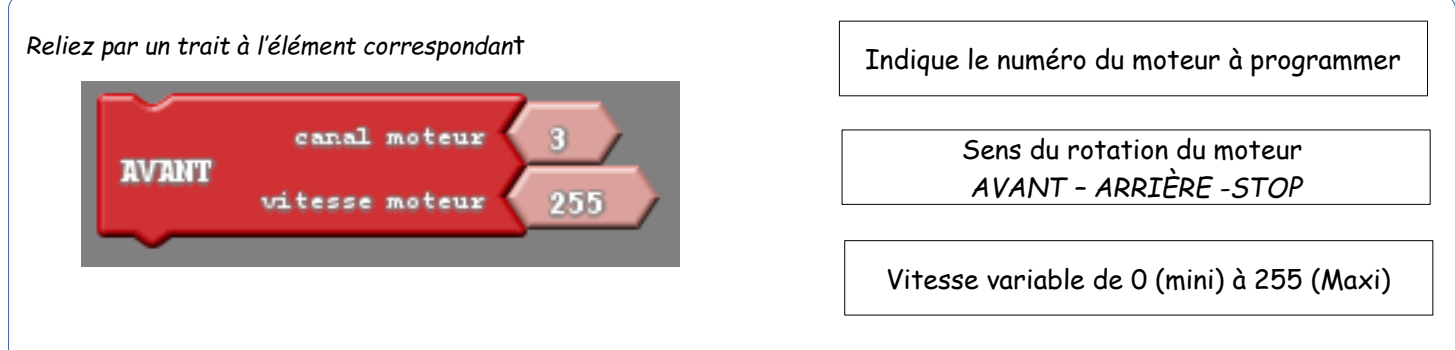

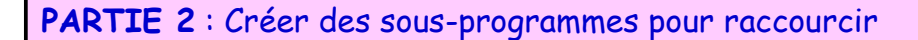

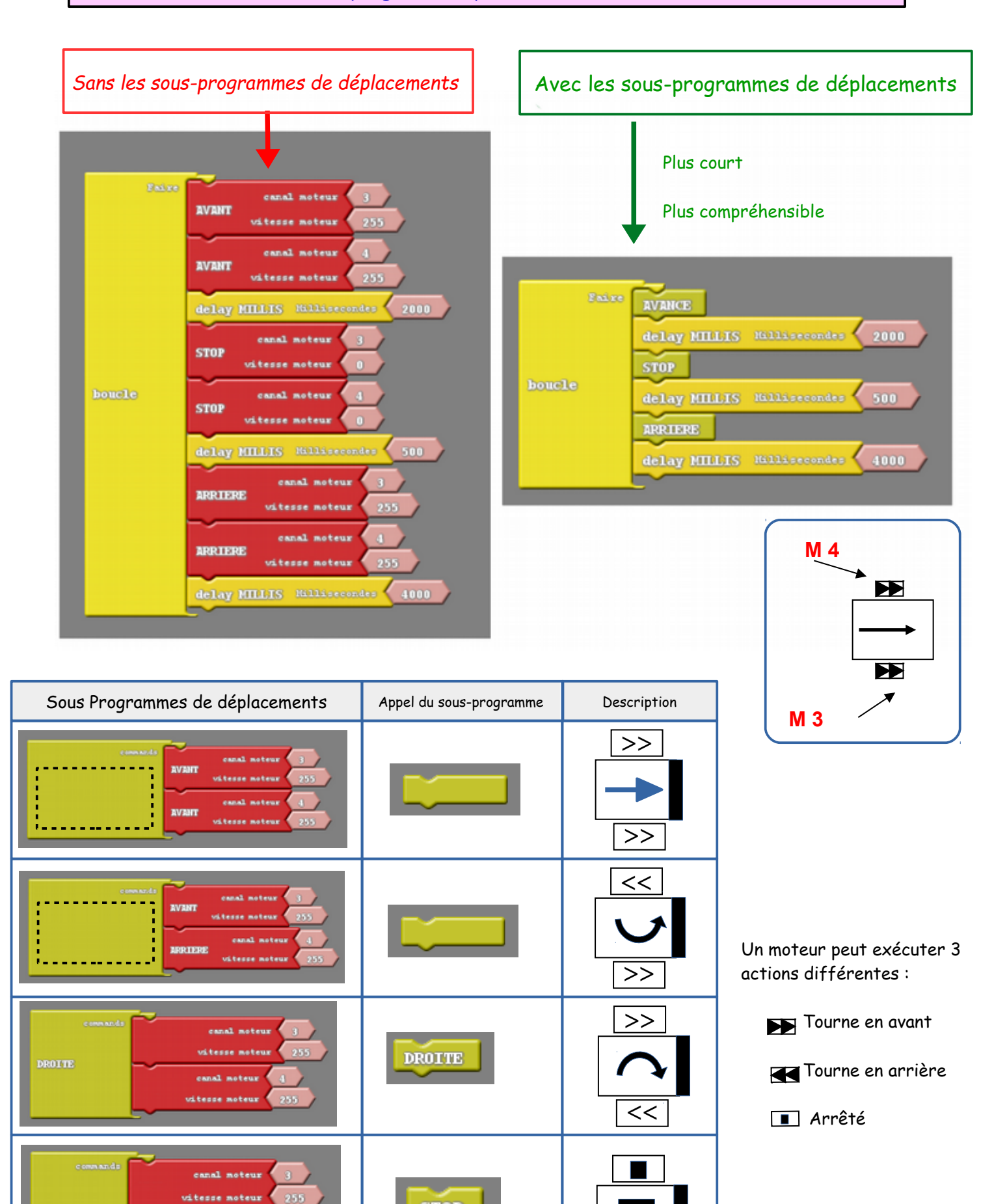

 $255$ vitesse noteur

**STOP** 

**STOP**